# **SIEMENS**

# **GOOSE Inspector 7XS5900–0AA00**

 $\mathbin| \rule{0pt}{.4ex}$   $\mathbin| \rule{0pt}{.4ex}$   $\mathbin| \rule{0pt}{.4ex}$   $\mathbin| \rule{0pt}{.4ex}$   $\mathbin| \rule{0pt}{.4ex}$   $\mathbin| \rule{0pt}{.4ex}$   $\mathbin| \rule{0pt}{.4ex}$   $\mathbin| \rule{0pt}{.4ex}$   $\mathbin| \rule{0pt}{.4ex}$ 

# **Online Monitoring Tool for IEC 61850**

## *General Description*

With the Online Monitoring Tool GOOSE Inspector you can capture IEC 61850 related packets from the station bus. The IEC 61850 telegrams can be decoded, checked, displayed, filtered, stored in a ring buffer and if necessary be printed.

| File   | Mode<br>View                   | Settings Filter | Help                |                      |                |           | $\bullet\bullet\bullet\bullet$ - $\equiv$ |              |  |
|--------|--------------------------------|-----------------|---------------------|----------------------|----------------|-----------|-------------------------------------------|--------------|--|
|        | Log file, logical, all packets |                 |                     |                      |                |           |                                           |              |  |
|        | Donnerstag, 5. März 2009       |                 |                     | <b>Packet 23.884</b> |                | of 35.170 |                                           |              |  |
| 23.884 | 16:36:49,491                   | $d = 0,000s$    | \$08:00:06:86:58:48 |                      | $\rightarrow$  |           | \$01:00:00:01:03:82                       | GOOSE        |  |
| 23.885 | 16:36:49,491                   | $d = 0,000s$    | \$08:00:06:86:58:40 |                      | $\mathbf{v}$   |           | \$01:00:CD:01:00:50                       | GOOSE        |  |
| 23.886 | 16:36:49,492                   | $d = 0,001s$    | \$08:00:06:86:58:4C |                      | $\mathbf{A}$   |           | \$01:00:CD:01:02:D7                       | <b>GOOSE</b> |  |
| 23.887 | 16:36:49,492                   | $d = 0,000s$    | \$08:00:06:86:57:55 |                      | $\mathbf{v}$   |           | \$01:00:CD:01:00:93                       | GOOSE        |  |
| 23.888 | 16:36:49,493                   | $d = 0,001s$    | \$08:00:06:86:57:55 |                      | $\mathbf{v}$   |           | \$01:00:00:01:03:00                       | GOOSE        |  |
| 23.889 | 16:36:49,493                   | $d = 0,000s$    | \$08:00:06:86:57:30 |                      | $\overline{ }$ |           | \$01:0C:CD:01:04:19                       | GOOSE        |  |
| 23,890 | 16:36:49,494                   | $d = 0,001s$    | \$00:0F:BB:07:C6:02 |                      | $\mathbf{A}$   |           | \$01:0C:CD:01:00:D2                       | GOOSE        |  |
| 23.891 | 16:36:49.494                   | $d = 0.000s$    | \$08:00:06:86:57:33 |                      | $\rightarrow$  |           | \$01:00:CD:01:00:38                       | GOOSE        |  |
| 23.892 | 16:36:49,495                   | $d = 0.001s$    | \$00:0F:BB:07:C5:7F |                      | $\mathbf{z}$   |           | \$01:00:00:01:00:00                       | GOOSE        |  |

Picture 1: main window with menu and packet list Picture 2: Detail view window

G7SJ64\_5CTRL/KetteGGI01\$SPCS04\$q : good G7SJ64\_5CTRL/KetteGGI01\$SPCS04\$stVal : True

2 23.884 16:36:49,491 Server GOOSE

 $\frac{1}{\mathsf{N}\mathsf{O}}$ 

Test<br>Config\_Revis.: Needs Commiss: No<br>No. of Elem. : 2

● 23.884 16:36:49.491 Server GOOSE<br>
23.884 16:36:49.491 Server GOOSE<br>
25.884 16:36:49.491 d=0,000s Server GOOSE<br>
208:00:06:86:58:48 > \$01:0C:CD:01:03:82<br>
AppID<br>
21<br>
CB Reference : G7SJ64\_5CTRL/LLNO\$GO\$Control\_DataSet2<br>
Ti

Through the Import of a **S**tation **C**onfiguration **D**escription file (SCD) the users of Siprotec devices and DIGSI will have a comfortable view with the **S**iemens **A**pplication **M**onitor (SAM). To reduce the complexity in using the GOOSE Inspector, the view of the SAM is similar to the well known graphical user interface of the DIGSI station configurator. The tool observes the GOOSE transmission at the Ethernet network and displays the actual status of each application and GOOSE message with colored icons (according to traffic lights).

| Scd Monitor                                                                                                    |                                                                                                    | $\square$ ex                                                                                                    |  |
|----------------------------------------------------------------------------------------------------|----------------------------------------------------------------------------------------------------|----------------------------------------------------------------------------------------------------|--|
| IED View Reset Counter                                                                                                    | export Wiring Diagram Goose Monitor                                                                                                    |                                                                                                    |  |
| SAM<br>Goose Input Report<br>Ied                                                                                                    |                                                                                                    |                                                                                                    |  |
| $= -$<br><b>The Subnet1</b><br>Blinking1<br>由<br>Blinking <sub>2</sub><br>Ŧ<br>÷<br>Blinking3<br>Blinking4<br>$\ddot{}$<br>Blinking5<br>÷<br>Ė<br>$\bigcirc$ GO1<br>Ė<br>$\Theta$ GO <sub>2</sub><br>Ŧ<br>$\bullet$ GO3<br>Ė<br>$\bullet$ GO4<br>Ė<br>$\bullet$ GOS<br>Ė<br>$\Theta$ GO6<br>Ė<br>$\leftrightarrow$ GO7<br>Ė<br>$\leftrightarrow$ GO <sub>8</sub><br>ŧ<br>$\bigcirc$ GO9<br>Ė<br>$\bigodot$ G10<br>Ė<br>GOOSE Light<br>由<br>GOOSE Rack1<br>ė<br>GOOSE Rack2<br>G6MD6641/CTRL/LL<br>G6MD6642/CTRL/LL<br><b>69</b> G6MD6643/CTRL/LL<br>G6MD6644/CTRL/LL<br>GOOSE Rack3<br>Đ<br>GOOSE Rack4<br>Ė<br>GOOSE RackS<br>÷<br>È<br>GOOSE Rack6<br>Ė<br>GOOSE Rack7<br>È<br>GOOSE Trip<br>GOOSE big loop<br>Ŧ<br>GOOSE multiloop<br>÷<br>Goose without Application<br>undefined Goose | G6MD6641CTRL/ChainGGIO1/SPCSO1<br>6MD664_1/Control/ChainGGIO1/Goose_OUT<br>G6MD6642CTRL/ChainGGIO1/SPCSO2<br>6MD664_2/Control/ChainGGIO1/Goose_IN<br>G6MD6642CTRL/ChainGGIO1/SPCSO1<br>6MD664_2/Control/ChainGGIO1/Goose_OUT<br>G6MD6641CTRL/ChainGGIO1/SPCSO2<br>6MD664_1/Control/ChainGGIO1/Goose_IN<br>G6MD6643CTRL/ChainGGIO1/SPCSO1<br>6MD664_3/Control/ChainGGIO1/Goose_OUT<br>G6MD6644CTRL/ChainGGIO1/SPCSO2<br>6MD664_4/Control/ChainGGIO1/Goose_IN<br>6MD664_4/Control/ChainGGIO1/Goose_OUT<br>6MD664_3/Control/ChainGGIO1/Goose_IN<br>G6MD6644CTRL/ChainGGIO1/SPCSO1<br>G6MD6643CTRL/ChainGGIO1/SPCSO2<br>$\,$<br>$\leq$ 1 $\mathrm{m}$<br>Total E W Stat.Nr. Seq.Nr D_TTL S_TTL SGM Reboot<br>Missing Reference<br>MAC Sender<br>TTL<br>G6MD6641CTRL/LLN0\$GO\$Control_DataSet1<br>00:0F:BB:07:C5:80<br>3000 9<br> 0 2 0<br>lo.<br>lo.<br>lo.<br>020<br>$\overline{0}$<br>G6MD6642CTRL/LLN0\$GO\$Control_DataSet2<br>3000 9<br>$\overline{0}$<br>$\overline{1}$<br>lo.<br>00:0F:BB:07:C5:7D<br>$\overline{1}$<br>$\overline{0}$<br>$\circ$<br>lo.<br>G6MD6643CTRL/LLN0\$GO\$Control DataSet2<br>00:0F:BB:07:C6:40<br>3000 9<br>020<br>$\overline{1}$<br>1<br>lo.<br>o<br>$\overline{1}$<br>o<br>G6MD6644CTRL/LLN0\$GO\$Control_DataSet7<br>020<br>$\overline{1}$<br>08:00:06:86:57:4A<br>3000 8 | confi<br>parameter<br>GOC<br>Name<br>Description<br>Application ID 28<br><b>VLAN ID</b><br>O.<br><b>VLAN Priority</b><br>Priori |  |
| $\rightarrow$<br>$\overline{\phantom{a}}$                                                                                                    |                                                                                                    | $\rightarrow$<br>$\leq$                                                                                                    |  |

Picture 3: SAM (Siemens Application Monitor) with integrated GOOSE-Monitor

# **SIEMENS**

With SAM it is also possible to export a signal list, which shows all the sources and dedicated destinations of all applications, which supports a step-by-step test and documentation of all IEC 61850 signals.

# *Concept*

With GOOSE Inspector also users without detailed knowledge of IEC 61850 standard can monitor and evaluate the existing GOOSE communication. After importing the SCD-file the GOOSE Inspector checks without complex configuration the GOOSE messages which are available at the station bus. The check contains the verification of the configured and captured GOOSE parameters and additionally the periodical and complete appearance of all GOOSE messages. In the following some examples for warnings and errors, which will be calculated and displayed in real-time:

### **Criteria for a GOOSE-warning:**

- A GOOSE message will be received with a short delay
- Loss of a single GOOSE-message
- Small variance between captured and configured GOOSE-message

### **Criteria for a GOOSE-error:**

- Missing GOOSE-message
- Loss of multiple GOOSE-messages
- A Status (eg. Switching status) was skipped
- Severe variance between captured and configured GOOSE-message
- Unconfigured, but captured GOOSE-messages

The SAM displays the actual status of applications and GOOSE-messages via colored icons like traffic lights. The icons are structured in a hierarchical tree, which shows the relation between the application and the GOOSE messages. The upper level (eg. application) assumes always the worst status of the next lower level (eg. one GOOSE-message). Because of this a single faulty GOOSEmessage can be detected very fast and simple.

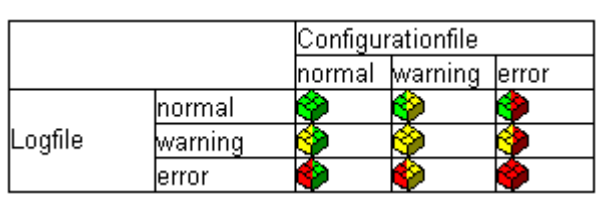

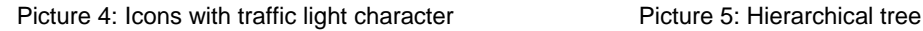

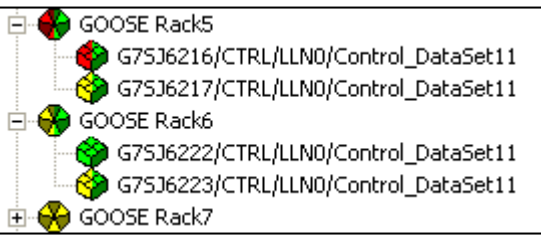

For specialists there is the possibility to set a filter inside SAM, which allows a fast analysis in detail (eg. for a faulty GOOSE-message). It is possible to have access to all packets, which are stored in the ring buffer. The filtered GOOSE-messages will be displayed in the main and detail view window.

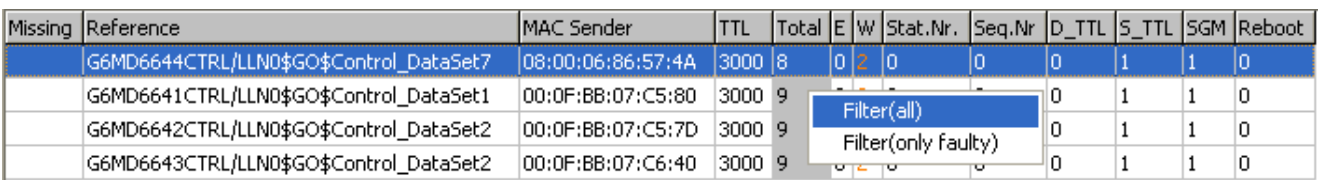

Picture 6: Extract of the GOOSE-monitor and set up of a filter

# **SIEMENS**

# *Integration of the GOOSE Inspector at the stationbus*

The connection to the network will be realized via the network interface card of your PC.

If the PC is connected to a normal port of a switch you will receive GOOSE messages automatically. Other network traffic (like client server communication via MMS) will not be received. So your main focus can be the capturing and analysis of GOOSE-messages.

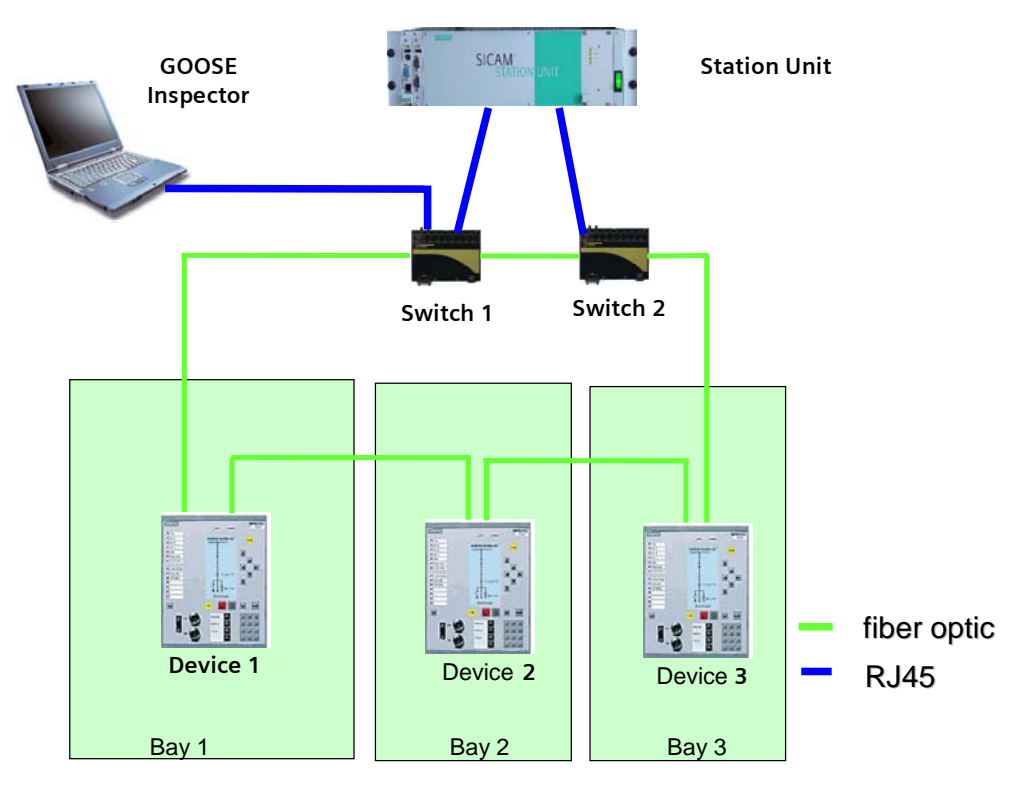

Picture 7: schematic network sketch

### *Planned new additional functions*

The following listed additional functions will be offered to owners of user licenses without any costs.

- Real-time monitoring of dedicated status values (binary tracks)
- Error logs for detailed analysis in long term records
- Event logs

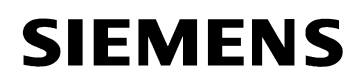

# *Technical Data*

#### **Protocol:**

IEC 61850, MMS- and GOOSE-Coding with BER

#### **Included in delivery:**

Contains installation CD with USB-dongle and PDF user manual

### **Supported languages:**

English, German

#### **Minimal system requirements:**

 Windows XP, 32 Bit, SP2 or SP3 CPU at least 1,3 GHz RAM 500MB Network interface (Ethernet LAN, TCP/IP) USB-Port for licence-dongle

#### **Recommended system requirements:**

 Windows XP, 32 Bit, SP2 or SP3 Duo CPU at least 1,6 GHz RAM 2 GB Network interface (Ethernet LAN, TCP/IP) USB-Port for licence-dongle

# *Ordering Data*

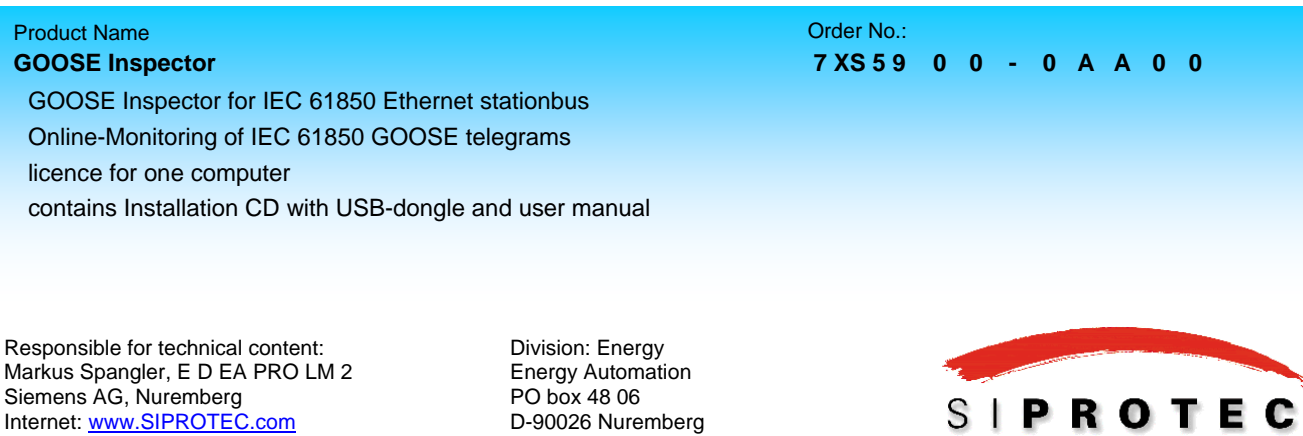